# PowerShell Function: Enable-CoraSeQuenceWebApiCORS

Last Modified on 01/12/2021 12:22 pm EST

# V9.6

### Method

CoraSeQuence.sites

## Description

Enables Cross-Origin Resource Sharing (CORS) for all options and all headers on the Cora SeQuence WebAPI site.

## **Syntax**

```
Enable-CoraSeQuenceWebApiCORS [[-SiteID] ] []
```
## Parameters

#### **-SiteID**

Sets the numeric ID of the site instance. If not provided, it is set for all instances.

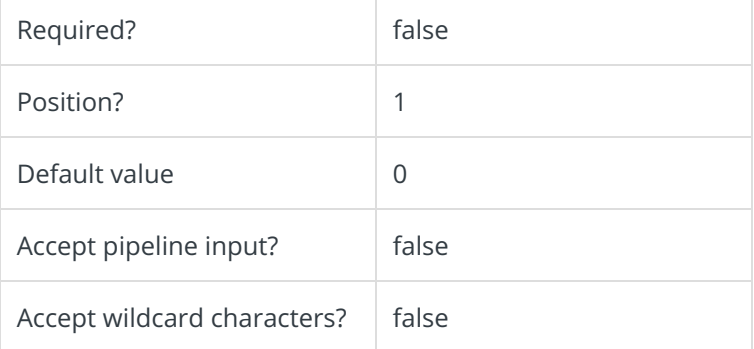

This function supports these common parameters: Verbose, Debug, ErrorAction, ErrorVariable, WarningAction, WarningVariable, OutBuffer, PipelineVariable, and OutVariable.

For more information, see about\_CommonParameters.

## Example

PS C:\>Enable-CoraSeQuenceWebApiCORS

V9.3

Method

CoraSeQuence.sites

# Description

Enables Cross-Origin Resource Sharing (CORS) for all options and all headers on the Cora SeQuence WebAPI site.

## Syntax

Enable-CoraSeQuenceWebApiCORS []

## Parameters

This function supports these common parameters: Verbose, Debug, ErrorAction, ErrorVariable, WarningAction, WarningVariable, OutBuffer, PipelineVariable, and OutVariable.

For more information, see about\_CommonParameters.

## Example

PS C:\>Enable-CoraSeQuenceWebApiCORS